### أردوينو ببساطة

#### **Simplify Arduino**

## كيف تُجهز أسلاك التوصيل

يمكنك الحصول على وصلات عاليه الجـوده عـن طريق استخدام قطعه من كابل Cat5 المستخدم في وصلات شبكات الحاسب الآلي و تستطيع شراءه من محلات مستلزمات الكمبيوتر و الشيكات .

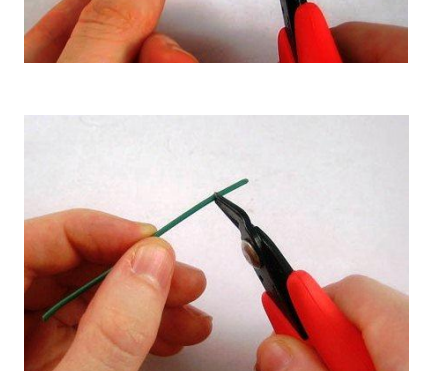

قم باستخدام قشاره الاسلاك و قص واحد سنتي متر من الجهتين للسلك المراد تجهيزه كما في الصوره الاولى، ثم كرر نفس العمليه مره اخرى ولكن باطوال مختلفـه حتـى تحصـل علـى مجموعـه اسـلاك جـاهزه للاستخدام

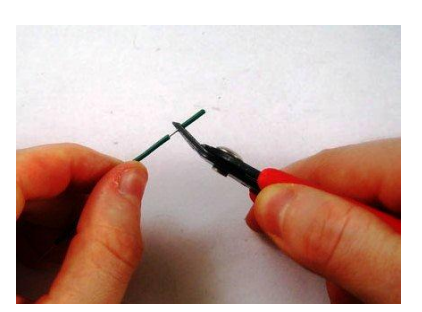

اذا كنت لا تفضل ان تقوم بهذه العمليه يمكنك شراء مجموعسه استلاك مقشيره جساهزه للاستخدام متع ال breadboard و ستجدها في محلات المكونات الالكترونيه

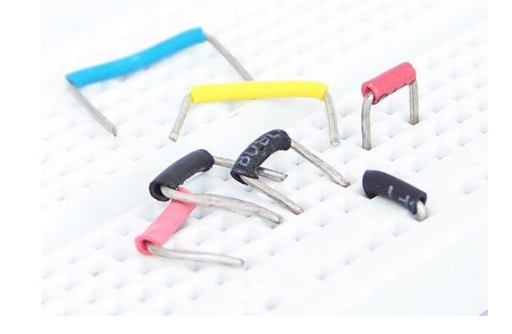

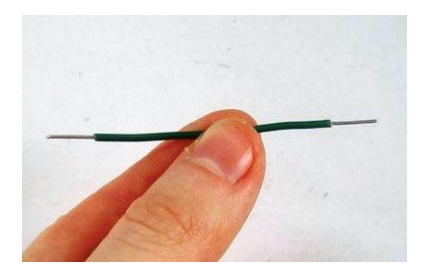

#### ازدوينو ببساطة المساطنية المساطنية المساطنية المساطنية المساطنية المساطنية المساطنية المساطنية المساطنية المسا

**اذا كنت في مصر و ترغب في شراء تلك المكونات هناك 3** هواقع مصريه على الانترنت تستطيع طلب تلك المكونات منها **و سـيتم شـحنها لبـاب منزلـك فـي غضـون يـومين و سـيتم اضـافه تؽؾػفماظ قـ سؾكمدعرماٌؽقغات.**

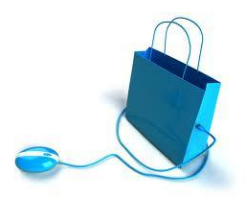

l

[http://www.fut-electronics.com](http://www.fut-electronics.com/) [http://egyrobots.com](http://egyrobots.com/) [http://www.ram-e-shop.com](http://www.ram-e-shop.com/)

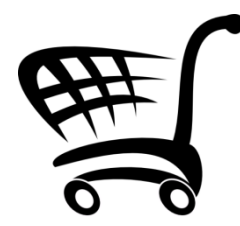

**اما اذا كنت تفضل زياره بعض المحال بنفسك** يمكنك الذهاب الي محل رام الكترونيكس RAM Electronics الموجـود فـي " **بــاب اللــوق "** ومحـل فيوتشـر الكترونـيكس Electronics Future **اٌقجااقدماعااامممهّييَ ًٌدسييَ عييّن شمس في ميدان عبده باشا في العياسيه .** 

**و اذا كنت في احدى الدول العربيه او اي دوله اخرى لا يتوفر** بها محلات تبيع هذه المكونات (خاصه <mark>اردوينـو</mark>) يمكنك زياره الموقـع التـالي و سـتجد عليـه الكـثير مـن المنتجـات الخاصـه **بادروينو مع الشحن المحاني** [http://www.buyincoins.com](http://www.buyincoins.com/)

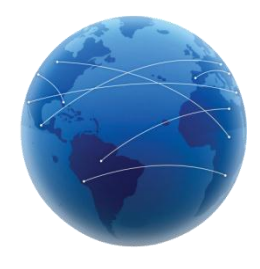

كما يمكنك زياره قائمه الموزعين العالميين **لاردوينو ل**تتحث عن موزع محلي قريب منك عبر الرابط التالي: <http://arduino.cc/hu/Main/Buy>

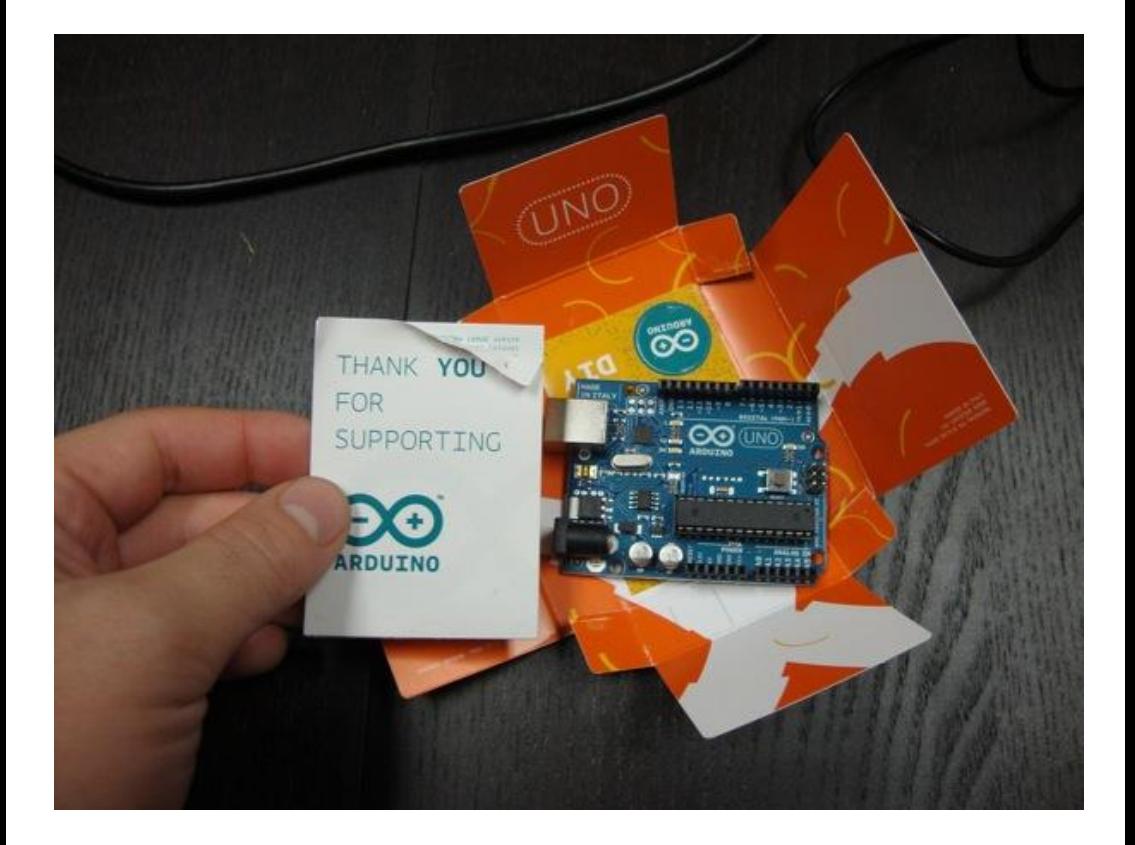

## Arduino Uno محتويات عليه

ملحوظه قد تختلف مكونات العلبه من بلد الى اخرى على حسب المورد و رقم اصداره البورده كما قد تحتوي على ملصقات اضافيه لاردوينو

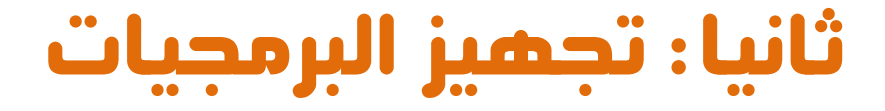

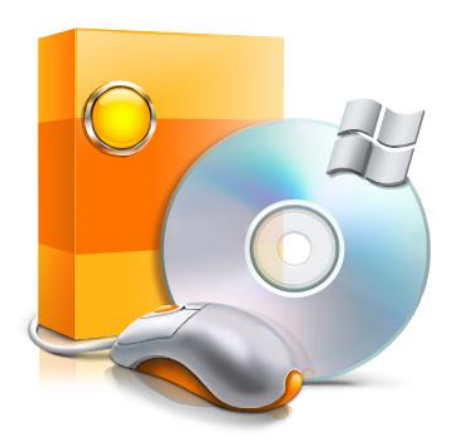

# Software's

## بينه تطوير اردوينو (IDE) Arduino

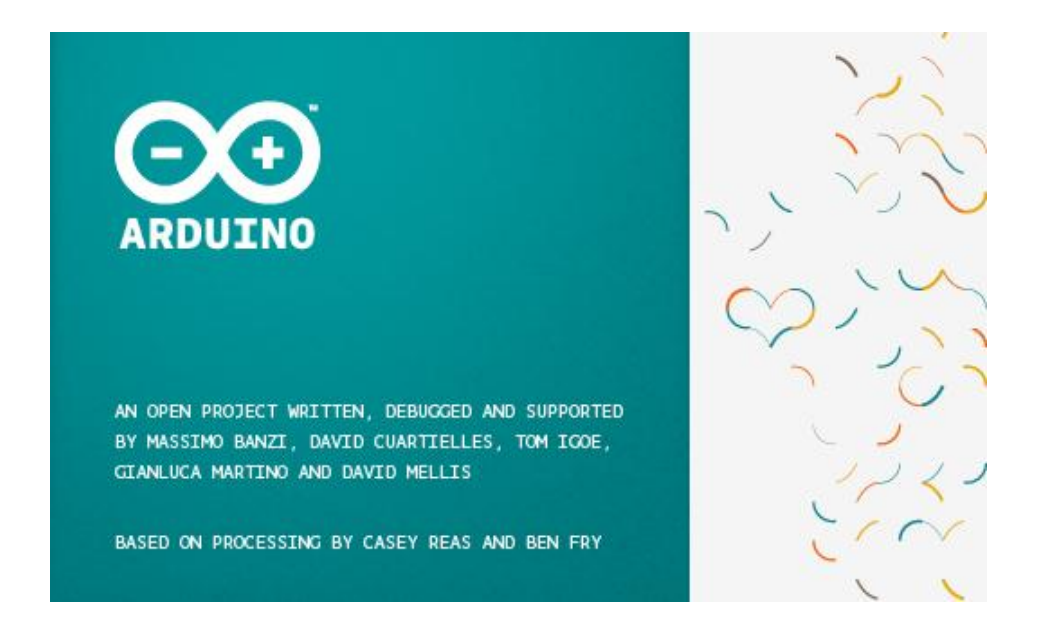

تعتبر بيئه التطوير Arduino IDE الاداه المستخدمه في كتابه الاكواد البرمجيه بلغه Arduino Cو تحويلها بعد ذلك الى صيغه تنفيذيه يمكن وضعها على المتحكمه الدقيقه الموحوده على البورده .

تتعيز بيئه تطوير اردوينو بالساطه و السهوله في التعامل فهي تكاد تخلـو مـن اي تعقيـدات في المظهر العام و تحتوي فقط على ما يحتاجه المبرمج ليبدأ تطـوير بـرامج بلغـه اردوينـو سي Arduino C كما انها تستخدم في نفس الوقت لرفع البرنامج مباشره الى المتحكمه الدقيقه و بذلك لن تحتاج الى برنامج اخر مخصص لرفع الصيغه التنفيذيه للبورده.

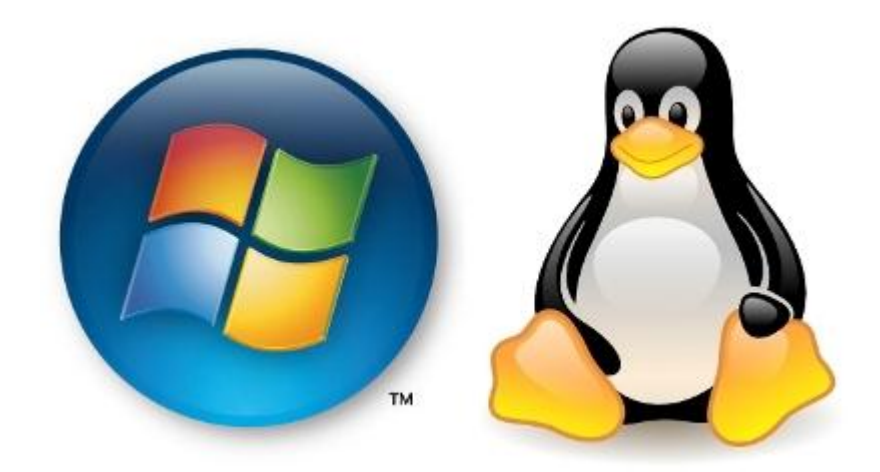

**سيتم الشـرح** علـى بيئـه تطـوير اردوينـو النسخه الخاصـه ب**وينـدوز** بأعتبـاره اكثـر انظمـه التشغيل شيوعا و شهره بين المستخدمين بالرغم من اني انصح بشده بأستخدام لينكس لانه مجاني وسريع وآمن بالاضافه الى انه **عفتوح المصدر O**pen Source ، و في جميع الاحوال يمكنك العمل على اي نظام تشغيل تحب.

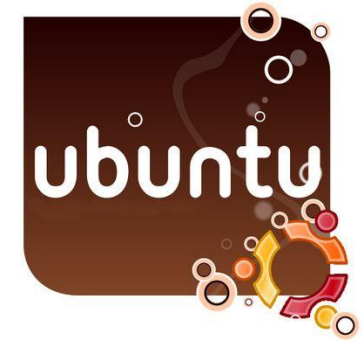

**من يريد** التعرف اكثر على نظام تشغيل لينكس هناك كتاب عربي مجاني [ **اوبنتو ببساطه**] من تأليف: أحميد محميد أبوزييد ويشرح استخدام نظام تشغيل لينكس ابونتو Ubuntu باسلوب سهل و ممتع و يمكنك تحميله مجانا من على الموقع الرسمي للكتاب : http://www.simplyubuntu.com/